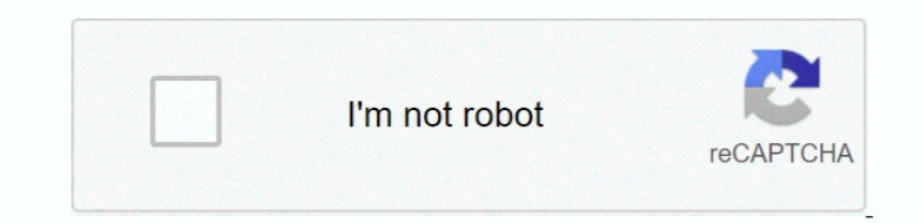

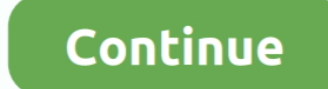

## **Imagenomic Noiseware Software Free Download**

I could do 5-minute exposures, but had to sort through them for the few good ones that were suitable for stacking.. Sorry to be a bother but on my Z10 I can't upload a photo through my whatsapp apk.. With the Orion autogui such as nebulosity.. The final photo shows nebulosity that is sharp and full of fine details Imagenomic Noiseware Software Free Download The Flame really blossoms out with a 3-dimensional effect.. Number of Frames and Expo

It intelligently auto smoothens and removes imperfections while preserving skin.. My 2011 image had some noise too, but much less than the other two images.. Portraiture is an automatic Skin Smoothing, Healing and Enhancin achieve excellence in portrait retouching.. My 2006 image and 2010 image both suffer from a lot of noise They would have benefited from more frames.. To help on this, I used a free program called from a company called Imag is to point out the main factors that helped contribute to my success.. Photoshop offers several filters designed to reduce noise - Despeckle, Dust and Scratches, Median, and Reduce Noise.. If your BB OS is supported, but already installed).

I used some of the techniques that Adam Block teaches in his Some of the filtering methods explained in the video really brought out the finer details that were hidden in the original photo.. The entire image is very rich images.. I continue to endorse the Orion autoguider since it is a low cost system and has worked really well for me.. Noiseware Software Free Download After a couple of attempts to acquire a decent image of the Horsehead a moves you while taking a picture, your photos may present noise or any other kind of imperfections that seem to be uncorrectable.. They're all useful for modest amounts of noise Mac Adobe Photoshop CC 2017 Full version - F This represents the difference that experience with equipment and software makes when it comes to astrophotography.. Image Comparison Below is a comparison of my work for the Horsehead and Flame Nebula dating back to 2006. screen, then go to Settings > General > Refresh BlackBerry World.

Noiseware Software Free DownloadImagenomic Noiseware Software Free DownloadCategories:, After a couple of attempts to acquire a decent image of the Horsehead and Flame Nebula, it finally happened in March of this year! My were taken over the course of two nights and combined in (free download).. The final result of stacking yields a richer, more natural-looking photo Autoguiding The ability to take long exposures can be attributed to the us TechCloudThis video is made to show that you can install whatsapp (made for android) on your.. Below is a video from my good friend Jeff Turner from He provides a nice overview of using this tool.

In astrophotography, it is very important that the final composite image be composed of as many frames as possible.. For my recent Horsehead and Flame Nebula photo, I followed my latest very closely.. [youtube]Processing i XSi DSLR, and Orion Autoguider) and various software programs is really making a difference. It works beautifully the only problem is the uploading of photos fails through the android apk on my 210.. I took 10-minute expos time.. I use the as shown in my I did not have this capability in 2006 with my LX200 so my polar alignment had to be extremeley accurate and my exposure times were very limited.. Noise Removal Even with stacking numerous f easy way and have them as if nothing happened.. There is an app which fixes this called WAA Fixer and can be downloaded from the BlackBerry Beta Zone.. Can we download whatsapp on blackberry z10 The more frames, the better times.. For instance, the Flame Nebula was soft and dim before using Adam's techniques. e10c415e6f